# YAMPST public API documentation

## **Table of Contents**

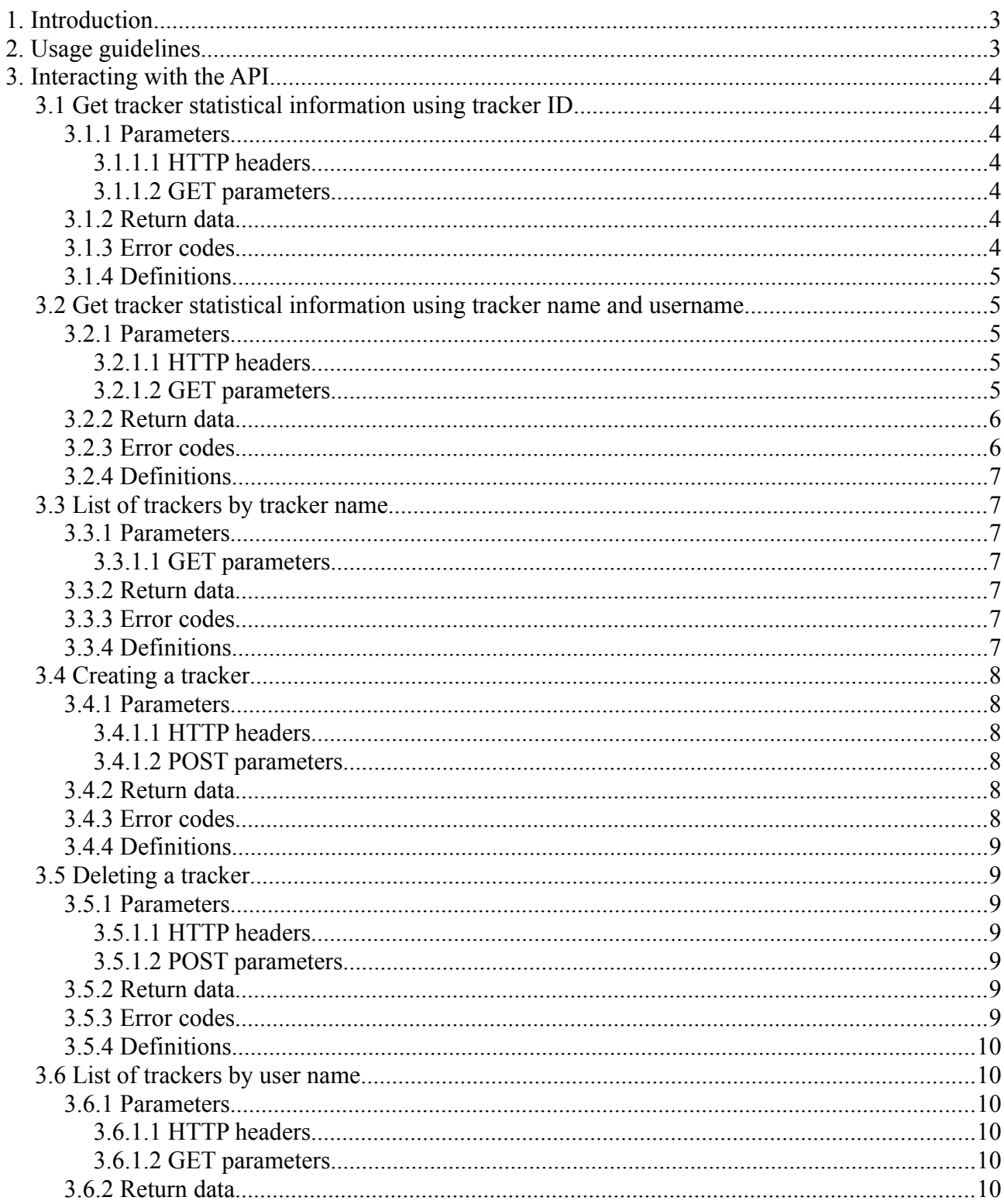

#### VARDEN DEVELOPMENT http://varden.info/

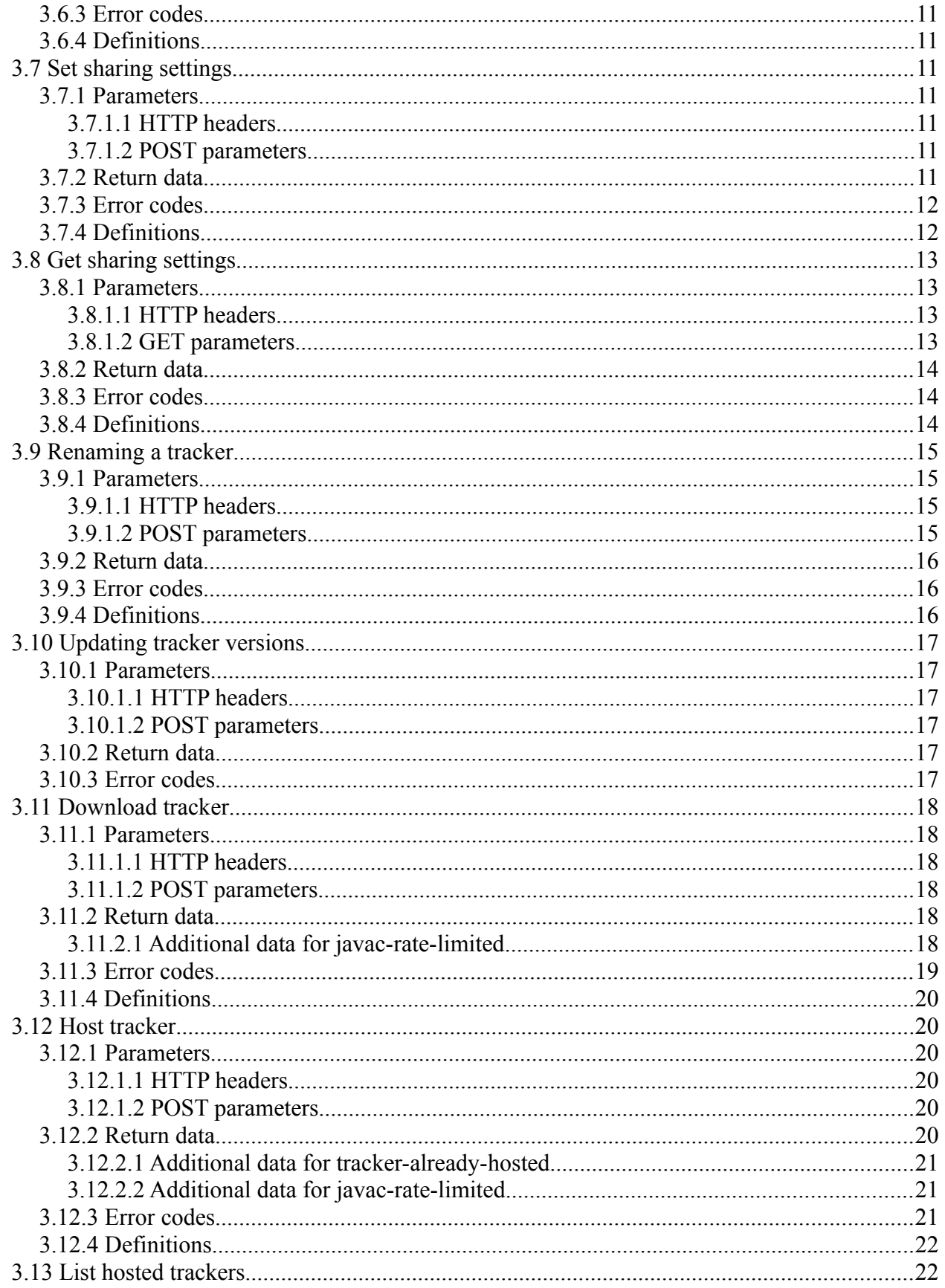

#### **VARDEN DEVELOPMENT** http://varden.info/

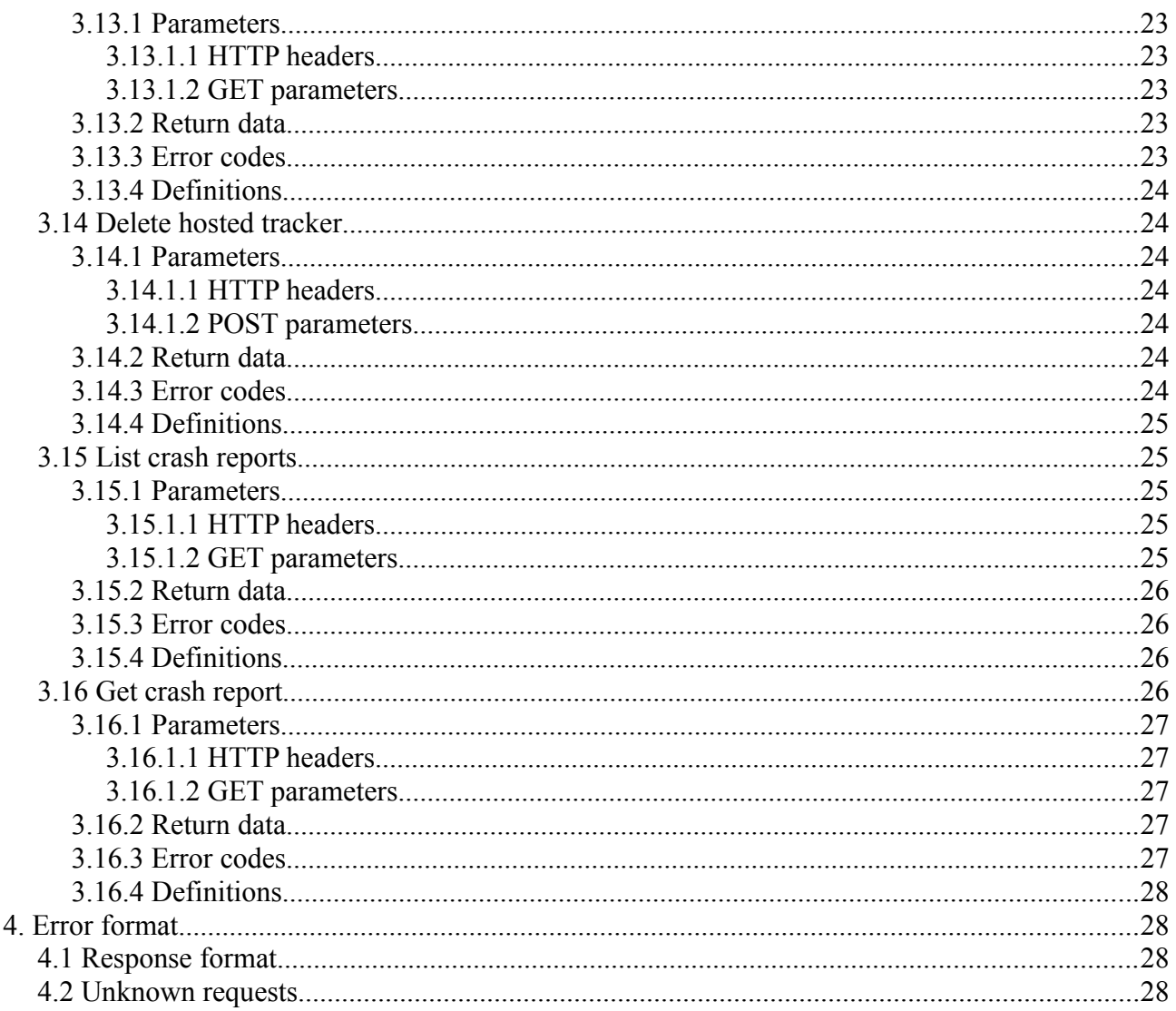

# <span id="page-2-1"></span>1. Introduction

YAMPST's public API is meant for developers of third party tools to extract data about mod pack trackers hosted on the YAMPST platform.

The current version of the API is 1.0. The API may be updated in the future, and old API version implementations are not supported.

# <span id="page-2-0"></span>2. Usage guidelines

The API is accessed through sending requests to the URL http://api.yampst.net/public/v1.php. It is possible to get several types of data from the API, specific details are discussed in section 3.

Information may only be retrieved from the API if the owner of the tracker explicitly allows data to be collected this way. To allow data to be collected via the public API, the relevant options will have to be enabled on the statistics sharing settings page.

# <span id="page-3-6"></span>**3. Interacting with the API**

## <span id="page-3-5"></span>*3.1 Get tracker statistical information using tracker ID*

If the ID of a tracker is known, information about that tracker may be obtained by querying the API server with the ID. The request must be made with HTTP/1.1 GET.

## <span id="page-3-4"></span>**3.1.1 Parameters**

#### <span id="page-3-3"></span>*3.1.1.1 HTTP headers*

*X-Api-Key* – Optional. The private API key for the user owning the tracker. If supplied, sharing rules will be ignored and all data will be sent.

## <span id="page-3-2"></span>*3.1.1.2 GET parameters*

*trackid* – The tracker ID

## <span id="page-3-1"></span>**3.1.2 Return data**

The request will return a JSON-formatted response with the following possible values, depending on the available data and what the tracker owner decides to share:

- trackid → *Tracker ID*
- data
	- basic
		- *Platform* 
			- *Metric*
	- geo
		- *ISO 3166-1 formatted country code* 
			- *Platform*
				- *Metric* → *Statistic*

## <span id="page-3-0"></span>**3.1.3 Error codes**

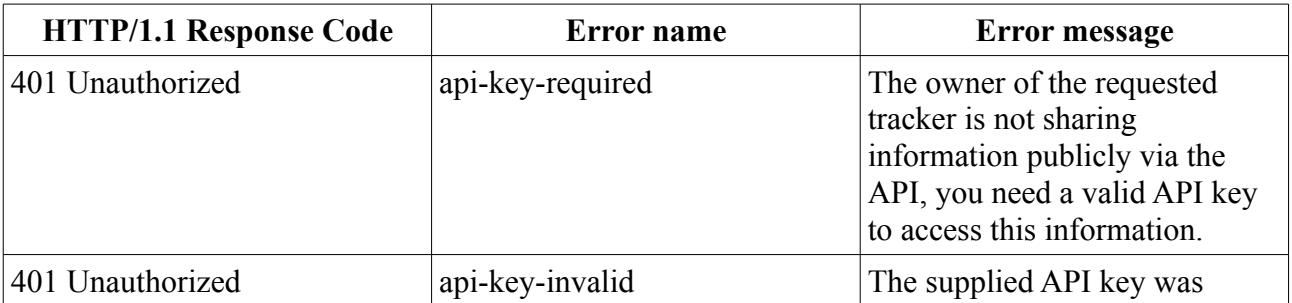

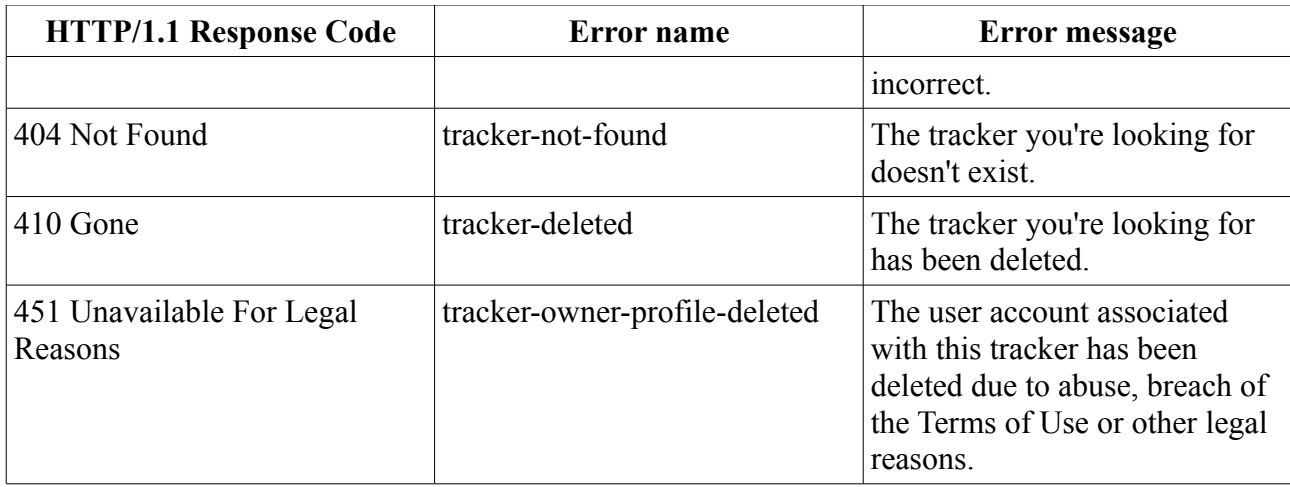

## <span id="page-4-4"></span>**3.1.4 Definitions**

#### • **Tracker ID**

A unique ID assigned to each statistics tracker upon creation. The tracker ID for any tracker may be viewed on the sharing settings page on the YAMPST web interface.

#### • **Platform**

Either "client" or "server", depending on which side the modpack was run.

• **Metric**

Either "install", "launch", "time" or "crash". All the aforementioned are quantity indicators (e.g. crash count) except for "time", which is playing time (client) or uptime (server) in minutes.

• **Statistic**

See "Metric" above.

## <span id="page-4-3"></span>*3.2 Get tracker statistical information using tracker name and username*

If the name of a tracker and the YAMPST username of its owner is known, information about that tracker may be obtained by querying the API server with the owner's username and tracker name. The request must be made with HTTP/1.1 GET.

## <span id="page-4-2"></span>**3.2.1 Parameters**

#### <span id="page-4-1"></span>*3.2.1.1 HTTP headers*

*X-Api-Key* – Optional. The private API key for the user owning the tracker. If supplied, sharing rules will be ignored and all data will be sent.

### <span id="page-4-0"></span>*3.2.1.2 GET parameters*

*user* – The username of the user on YAMPST owning the tracker.

t*rackername* – The human-readable name of the tracker to look up.

## <span id="page-5-1"></span>**3.2.2 Return data**

The request will return a JSON-formatted response with the following possible values, depending on the available data and what the tracker owner decides to share:

- trackid → *Tracker ID*
- data
	- basic
		- *Platform* 
			- *Metric* → *Statistic*
	- geo
		- *ISO 3166-1 formatted country code*
			- *Platform*
				- *Metric* → *Statistic*

## <span id="page-5-0"></span>**3.2.3 Error codes**

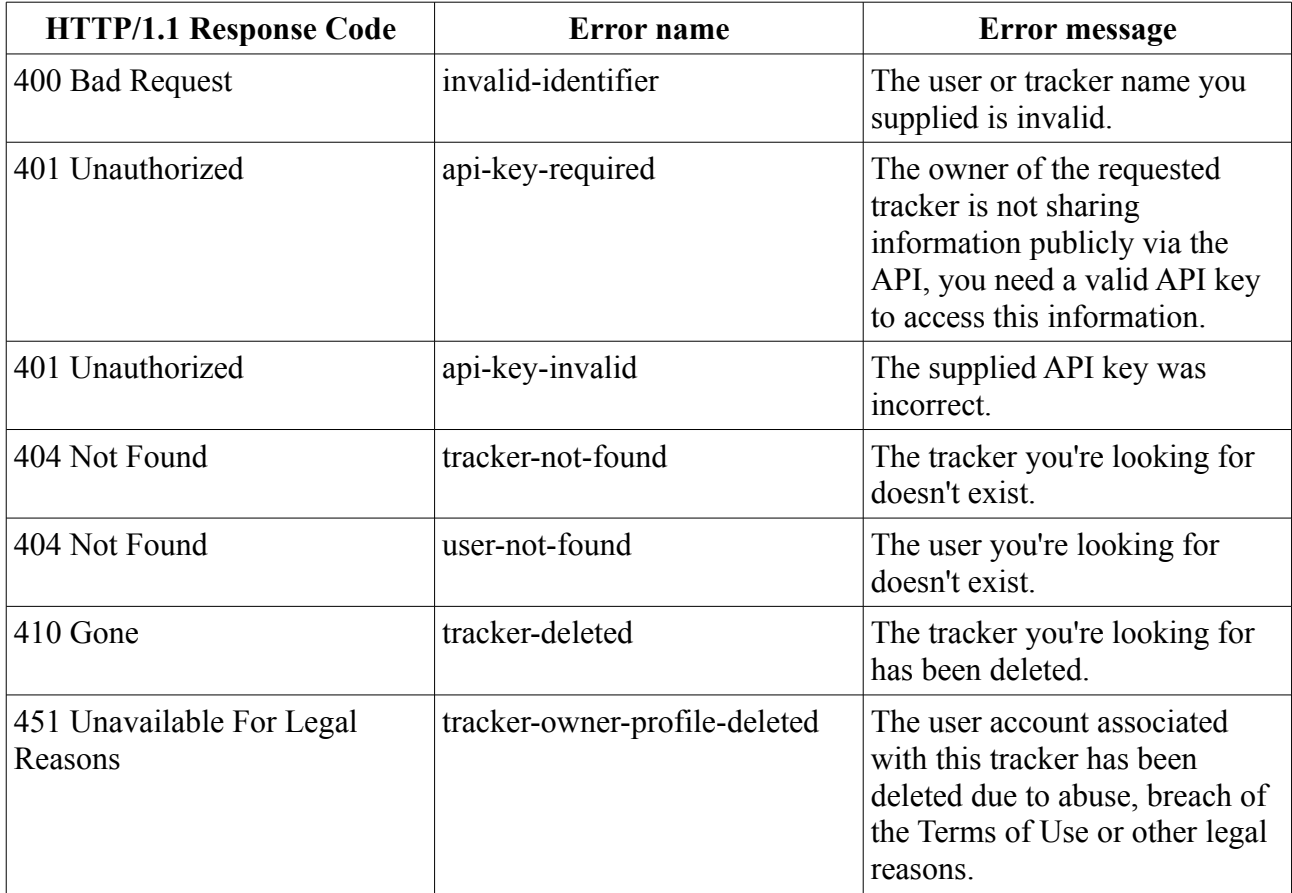

## <span id="page-6-6"></span>**3.2.4 Definitions**

#### • **Tracker ID**

A unique ID assigned to each statistics tracker upon creation. The tracker ID for any tracker may be viewed on the sharing settings page on the YAMPST web interface.

#### • **Platform**

Either "client" or "server", depending on which side the modpack was run.

• **Metric**

Either "install", "launch", "time" or "crash". All the aforementioned are quantity indicators (e.g. crash count) except for "time", which is playing time (client) or uptime (server) in minutes.

• **Statistic**

See "Metric" above.

## <span id="page-6-5"></span>*3.3 List of trackers by tracker name*

If the name of a tracker, but not the YAMPST username of its owner, is known, a list of usernames and tracker IDs may be obtained by querying the API server with the tracker name. The request must be made with HTTP/1.1 GET. Only trackers allowing sharing data via the API will show up in the list.

## <span id="page-6-4"></span>**3.3.1 Parameters**

### <span id="page-6-3"></span>*3.3.1.1 GET parameters*

*trackername* – The human-readable name of the tracker to look up.

## <span id="page-6-2"></span>**3.3.2 Return data**

The request will return a JSON-formatted response with the following possible values, depending on the available data and what the tracker owners decide to share:

list

◦ *Owner* → *Tracker ID*

## <span id="page-6-1"></span>**3.3.3 Error codes**

This request currently does not return any error codes.

## <span id="page-6-0"></span>**3.3.4 Definitions**

• **Owner**

The username on YAMPST of the person or entity owning a tracker.

• **Tracker ID**

A unique ID assigned to each statistics tracker upon creation. The tracker ID for any tracker may be viewed on the sharing settings page on the YAMPST web interface.

## <span id="page-7-5"></span>*3.4 Creating a tracker*

It is possible to create a tracker on behalf of a YAMPST user if the username and private API key for that user is known. The request must be made with HTTP/1.1 POST.

## <span id="page-7-4"></span>**3.4.1 Parameters**

#### <span id="page-7-3"></span>*3.4.1.1 HTTP headers*

*X-Api-Key* – The private API key for the user owning the tracker.

#### <span id="page-7-2"></span>*3.4.1.2 POST parameters*

*user* – The username of the user on YAMPST for which the tracker will be created.

*create* – The human-readable name of the tracker to create.

*mcversion* – Optional. The Minecraft version this tracker should comply to.

*packversion* – Optional. The modpack version this tracker represents.

## <span id="page-7-1"></span>**3.4.2 Return data**

The request will return a JSON-formatted response with the following values along with the HTTP/1.1 201 Created response code:

- trackid → *Tracker ID*
- mcversion → *The Minecraft version of this tracker. Only present if set through the "mcversion" parameter.*
- packversion → *The modpack version this tracker represents. Only present if set through the "packversion" parameter.*

## <span id="page-7-0"></span>**3.4.3 Error codes**

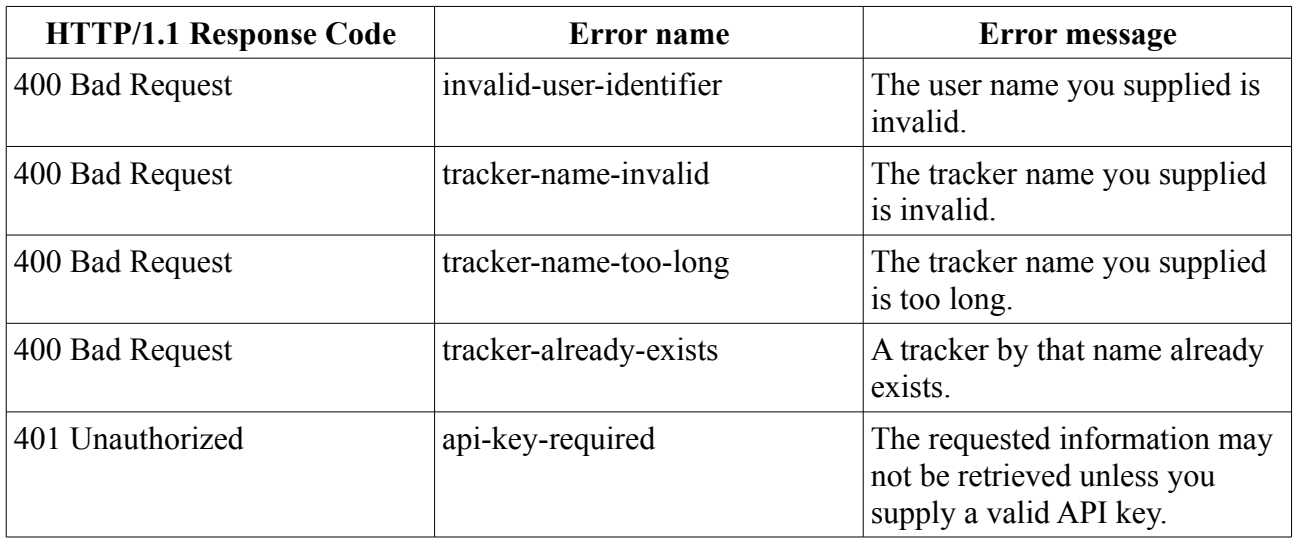

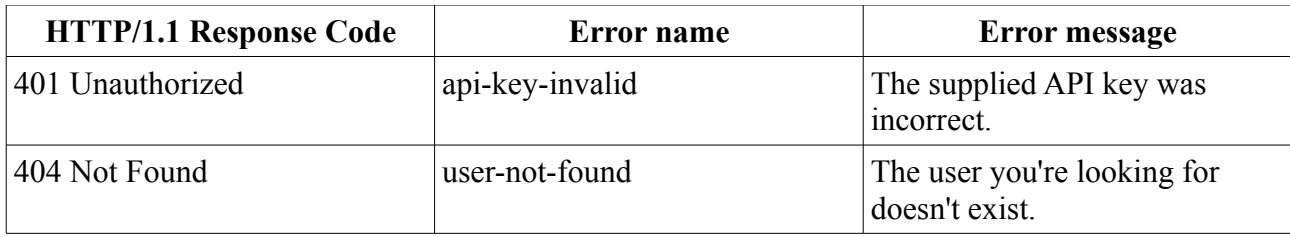

## <span id="page-8-6"></span>**3.4.4 Definitions**

#### • **Tracker ID**

A unique ID assigned to each statistics tracker upon creation. The tracker ID for any tracker may be viewed on the sharing settings page on the YAMPST web interface.

## <span id="page-8-5"></span>*3.5 Deleting a tracker*

It is possible to delete a tracker on behalf of a YAMPST user if the username, tracker name and private API key for that user is known. The request must be made with HTTP/1.1 POST.

## <span id="page-8-4"></span>**3.5.1 Parameters**

#### <span id="page-8-3"></span>*3.5.1.1 HTTP headers*

*X-Api-Key* – The private API key for the user owning the tracker.

### <span id="page-8-2"></span>*3.5.1.2 POST parameters*

*user* – The username of the user on YAMPST for which the tracker will be deleted.

*delete* – The human-readable name of the tracker to delete.

## <span id="page-8-1"></span>**3.5.2 Return data**

The request will return an empty response with the HTTP/1.1 204 No Content response code if successful.

## <span id="page-8-0"></span>**3.5.3 Error codes**

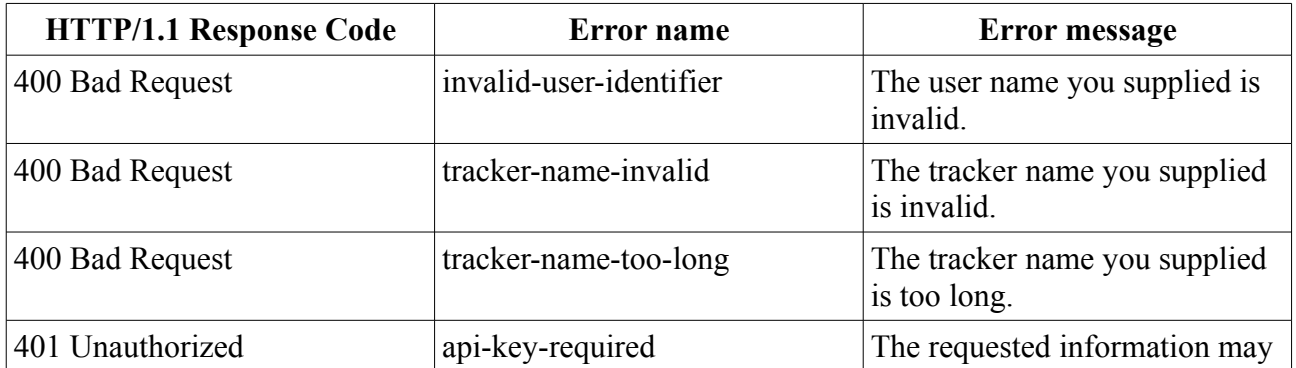

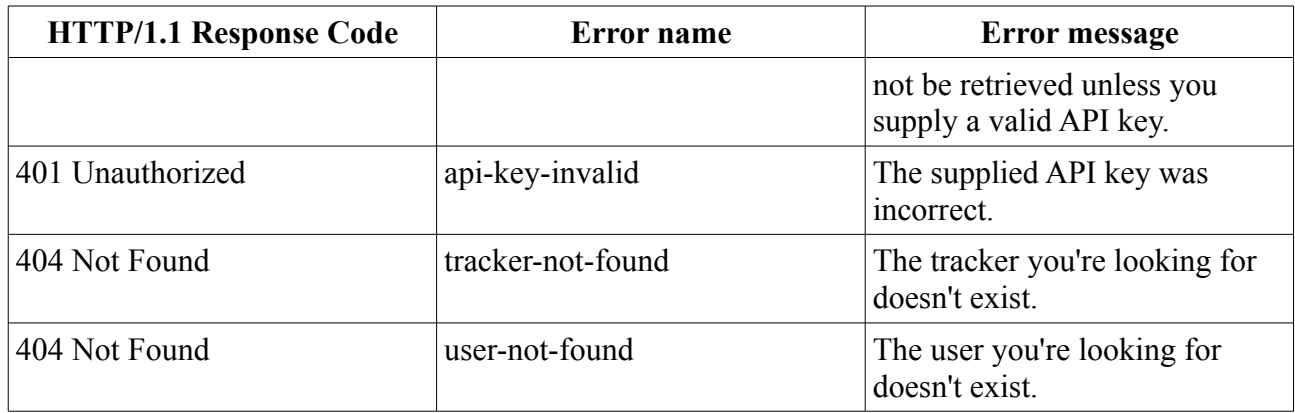

## <span id="page-9-5"></span>**3.5.4 Definitions**

• **Tracker ID**

A unique ID assigned to each statistics tracker upon creation. The tracker ID for any tracker may be viewed on the sharing settings page on the YAMPST web interface.

## <span id="page-9-4"></span>*3.6 List of trackers by user name*

If the username of a user on YAMPST is known, and it is necessary to know which trackers are owned by that user on YAMPST, a query may be sent to the API with the username to look up. The request must be made with HTTP/1.1 GET.

## <span id="page-9-3"></span>**3.6.1 Parameters**

#### <span id="page-9-2"></span>*3.6.1.1 HTTP headers*

*X-Api-Key* – The private API key for the user owning the tracker.

#### <span id="page-9-1"></span>*3.6.1.2 GET parameters*

*user* – The username of the user on YAMPST for which to list trackers.

*list* – Empty parameter.

## <span id="page-9-0"></span>**3.6.2 Return data**

The request will return a JSON-formatted response with the following values:

- list
	- *Tracker name*

## <span id="page-10-6"></span>**3.6.3 Error codes**

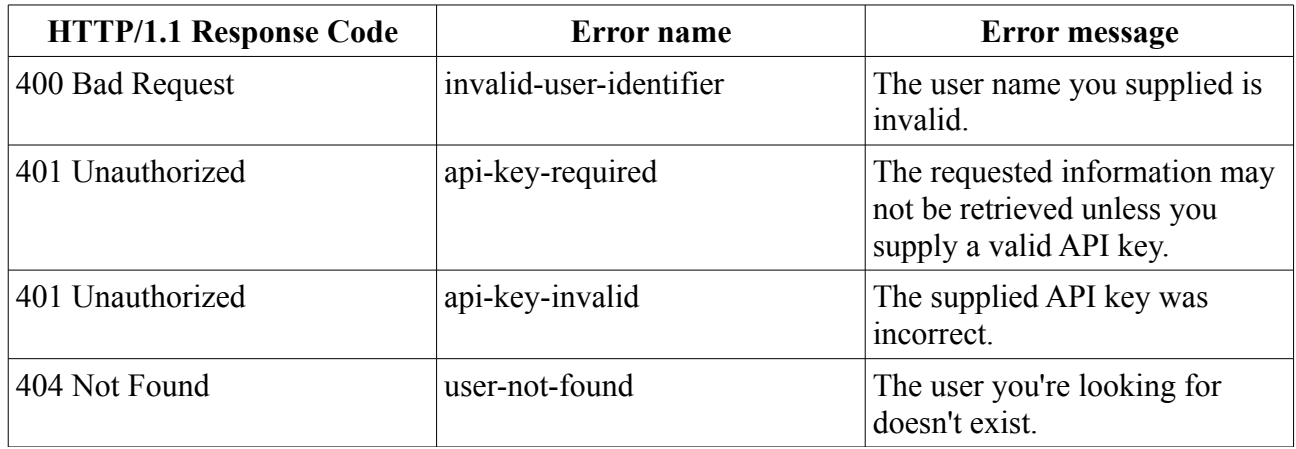

## <span id="page-10-5"></span>**3.6.4 Definitions**

#### • **Tracker name**

The name given to a tracker upon creation. This may be changed at any time by the owner of the tracker.

## <span id="page-10-4"></span>*3.7 Set sharing settings*

If it is desirable to change sharing settings for a tracker, it may be done by querying the API with the tracker name of the tracker and the username of the user on YAMPST owning it. The request must be made with HTTP/1.1 POST. If you just wish to retrieve the current sharing settings for a tracker, you must not use this method; see section 3.8 instead.

## <span id="page-10-3"></span>**3.7.1 Parameters**

### <span id="page-10-2"></span>*3.7.1.1 HTTP headers*

*X-Api-Key* – The private API key for the user owning the tracker.

### <span id="page-10-1"></span>*3.7.1.2 POST parameters*

*user* – The username of the user on YAMPST owning the tracker.

*share* – The tracker name whose sharing settings are to be changed.

Any of the available sharing settings, as listed in section 3.7.4. Value must either be 0, to disable the setting, or 1, to enable it.

## <span id="page-10-0"></span>**3.7.2 Return data**

The request will return a JSON-formatted response with the following values:

• shared

◦ *Sharing setting* → *Sharing status*

#### <span id="page-11-1"></span>**3.7.3 Error codes**

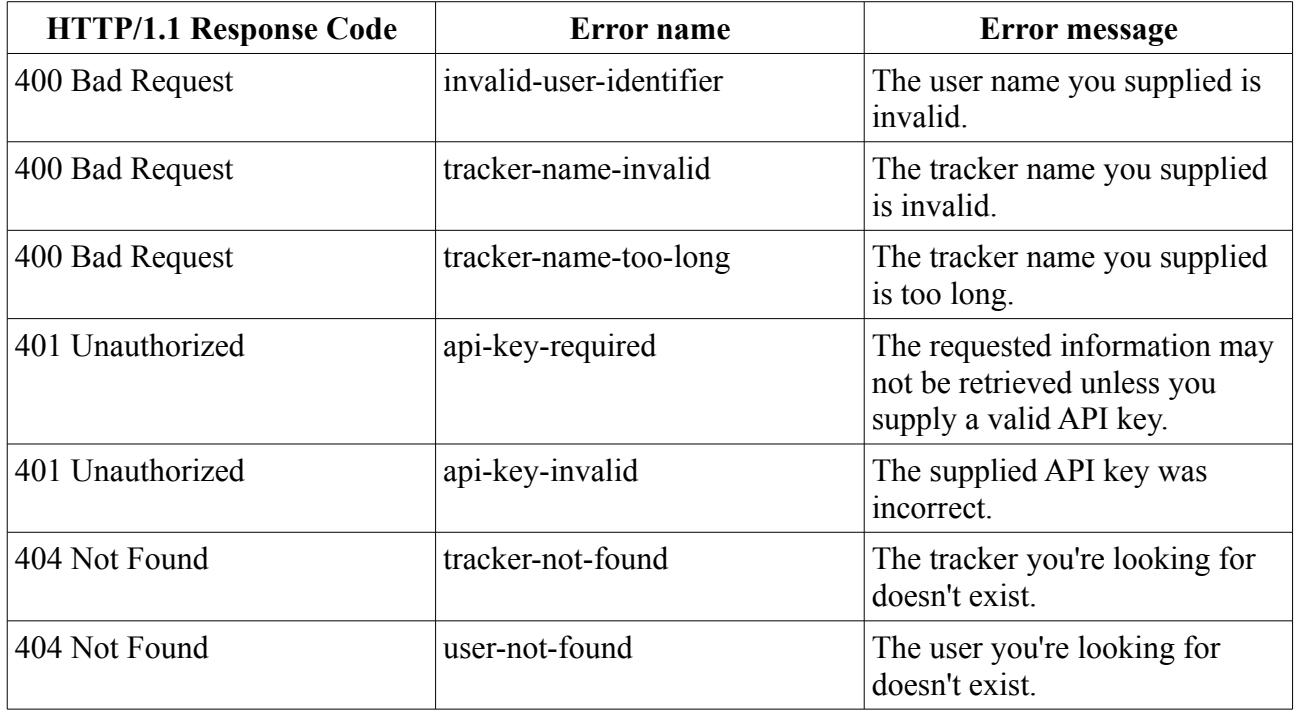

## <span id="page-11-0"></span>**3.7.4 Definitions**

#### • **Sharing setting**

Any one of the following:

#### ◦ **sharing**

Master toggle for all statistics sharing. This must be enabled for any kind of statistics to be available to the public.

#### ◦ **infopage**

Allows anyone to access the statistics tracker page for the mod pack on YAMPST's servers.

#### ◦ **graphics**

Allows displaying statistics data in graphics like signature banners and graphic statistic boxes.

#### ◦ **worldmap**

Displays the world maps on the statistics tracker page.

#### ◦ **timeline**

Displays the timeline graphs on the statistics tracker page.

#### ◦ **basic**

Displays basic statistics for the mod pack (number of installs and launches on clients and

servers) at the top of the statistics tracker page.

◦ **m\_***Metric*

Allows for anyone to get data about the specified metric (see below) through the tracker page and the API.

◦ **p\_***Platform*

Allows for anyone to get data about the specified platform (see below) through the tracker page and the API.

◦ **crashreport**

Allows public access to crash reports.

◦ **publicapi**

Allows anyone to access the shared data through the public API without having to know the private API key of the owner of the tracker.

◦ **api\_worldmap**

Enables fetching geographical statistics from the tracker through the API. API users will see this field as "geo"; see sections 3.1 and 3.2.

#### • **Sharing status**

Indicates whether the given sharing setting has been shared (true) or not (false).

• **Metric**

Either "install", "launch", "time" or "crash". All the aforementioned are quantity indicators (e.g. crash count) except for "time", which is playing time (client) or uptime (server) in minutes.

#### • **Platform**

Either "client" or "server", depending on which side the modpack was run.

## <span id="page-12-3"></span>*3.8 Get sharing settings*

If it is desirable to retrieve sharing settings for a tracker, it may be done by querying the API with the tracker name of the tracker and the username of the user on YAMPST owning it. The request must be made with HTTP/1.1 GET. If you just wish to change the sharing settings for a tracker, you must not use this method; see section 3.7 instead.

## <span id="page-12-2"></span>**3.8.1 Parameters**

#### <span id="page-12-1"></span>*3.8.1.1 HTTP headers*

*X-Api-Key* – The private API key for the user owning the tracker.

#### <span id="page-12-0"></span>*3.8.1.2 GET parameters*

*user* – The username of the user on YAMPST owning the tracker.

*share* – The tracker name whose sharing settings are to be retrieved.

## <span id="page-13-2"></span>**3.8.2 Return data**

The request will return a JSON-formatted response with the following values:

- shared
	- *Sharing setting* → *Sharing status*

## <span id="page-13-1"></span>**3.8.3 Error codes**

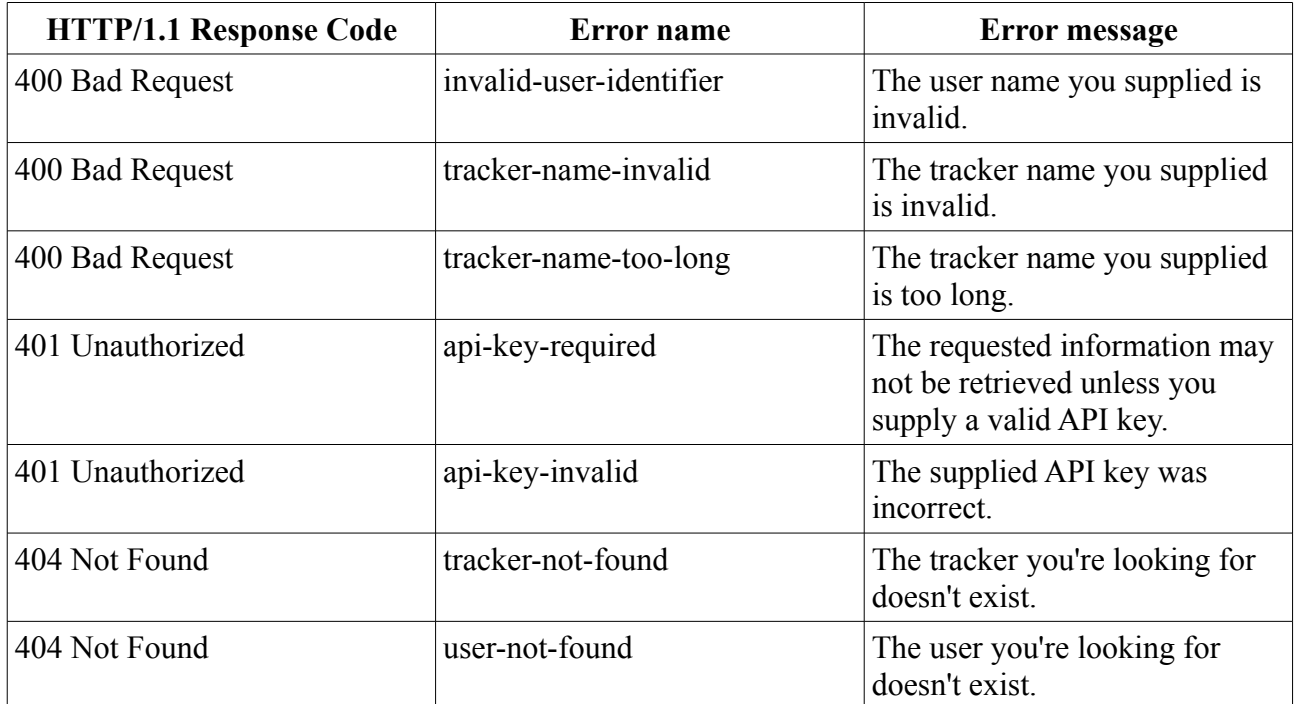

## <span id="page-13-0"></span>**3.8.4 Definitions**

#### • **Sharing setting**

Any one of the following:

◦ **sharing**

Master toggle for all statistics sharing. This must be enabled for any kind of statistics to be available to the public.

#### ◦ **infopage**

Allows anyone to access the statistics tracker page for the mod pack on YAMPST's servers.

◦ **graphics**

Allows displaying statistics data in graphics like signature banners and graphic statistic boxes.

◦ **worldmap**

Displays the world maps on the statistics tracker page.

#### ◦ **timeline**

Displays the timeline graphs on the statistics tracker page.

◦ **basic**

Displays basic statistics for the mod pack (number of installs and launches on clients and servers) at the top of the statistics tracker page.

◦ **m\_***Metric*

Allows for anyone to get data about the specified metric (see below) through the tracker page and the API.

◦ **p\_***Platform*

Allows for anyone to get data about the specified platform (see below) through the tracker page and the API.

#### ◦ **crashreport**

Allows public access to crash reports.

◦ **publicapi**

Allows anyone to access the shared data through the public API without having to know the private API key of the owner of the tracker.

◦ **api\_worldmap**

Enables fetching geographical statistics from the tracker through the API. API users will see this field as "geo"; see sections 3.1 and 3.2.

#### • **Sharing status**

Indicates whether the given sharing setting has been shared (true) or not (false).

• **Metric**

Either "install", "launch", "time" or "crash". All the aforementioned are quantity indicators (e.g. crash count) except for "time", which is playing time (client) or uptime (server) in minutes.

• **Platform**

Either "client" or "server", depending on which side the modpack was run.

### <span id="page-14-3"></span>*3.9 Renaming a tracker*

It is possible to rename a tracker on behalf of a YAMPST user if the username, tracker name and private API key for that user is known. The request must be made with HTTP/1.1 POST.

### <span id="page-14-2"></span>**3.9.1 Parameters**

#### <span id="page-14-1"></span>*3.9.1.1 HTTP headers*

*X-Api-Key* – The private API key for the user owning the tracker.

#### <span id="page-14-0"></span>*3.9.1.2 POST parameters*

*user* – The username of the user on YAMPST owning the tracker to rename.

*trackername* – The human-readable name of the tracker to rename.

*renameto* – The new name of the tracker.

## <span id="page-15-2"></span>**3.9.2 Return data**

The request will return a JSON-formatted response with the following values:

- trackid → *Tracker ID*
- oldname → *The old tracker name*
- newname → *The new tracker name*

## <span id="page-15-1"></span>**3.9.3 Error codes**

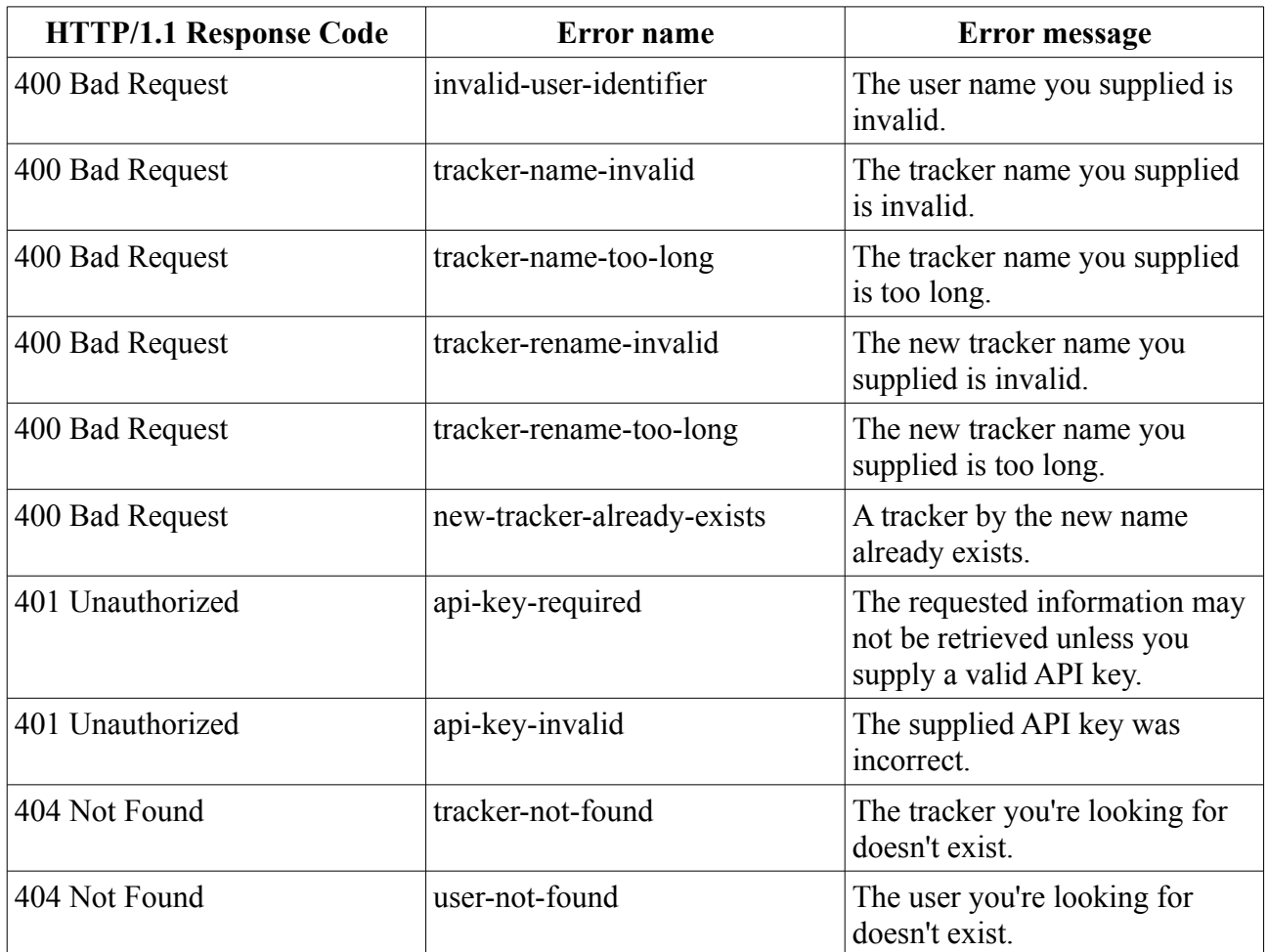

## <span id="page-15-0"></span>**3.9.4 Definitions**

#### • **Tracker ID**

A unique ID assigned to each statistics tracker upon creation. The tracker ID for any tracker may be viewed on the sharing settings page on the YAMPST web interface.

## <span id="page-16-5"></span>*3.10 Updating tracker versions*

It is possible to update the versions of a tracker on behalf of a YAMPST user if the username, tracker name and private API key for that user is known. The request must be made with HTTP/1.1 **POST.** 

## <span id="page-16-4"></span>**3.10.1 Parameters**

#### <span id="page-16-3"></span>*3.10.1.1 HTTP headers*

*X-Api-Key* – The private API key for the user owning the tracker.

#### <span id="page-16-2"></span>*3.10.1.2 POST parameters*

*user* – The username of the user on YAMPST owning the tracker to rename.

*trackername* – The human-readable name of the tracker to rename.

*mcversion* – Optional, but either this or packversion (or both) must be specified. The Minecraft version this tracker should comply to.

*packversion* – Optional, but either this or mcversion (or both) must be specified. The modpack version this tracker represents.

## <span id="page-16-1"></span>**3.10.2 Return data**

The request will return a JSON-formatted response with the following values:

- old → *Old data. Only present if there was any old data prior to updating.*
	- mcversion → *Old Minecraft version. Only present if it existed before updating.*
	- packversion → *Old modpack version. Only present if it existed before updating.*
- $new \rightarrow New data.$ 
	- mcversion → *New Minecraft version. Only present if this field was updated.*
	- packversion → *New modpack version. Only present if this field was updated.*

## <span id="page-16-0"></span>**3.10.3 Error codes**

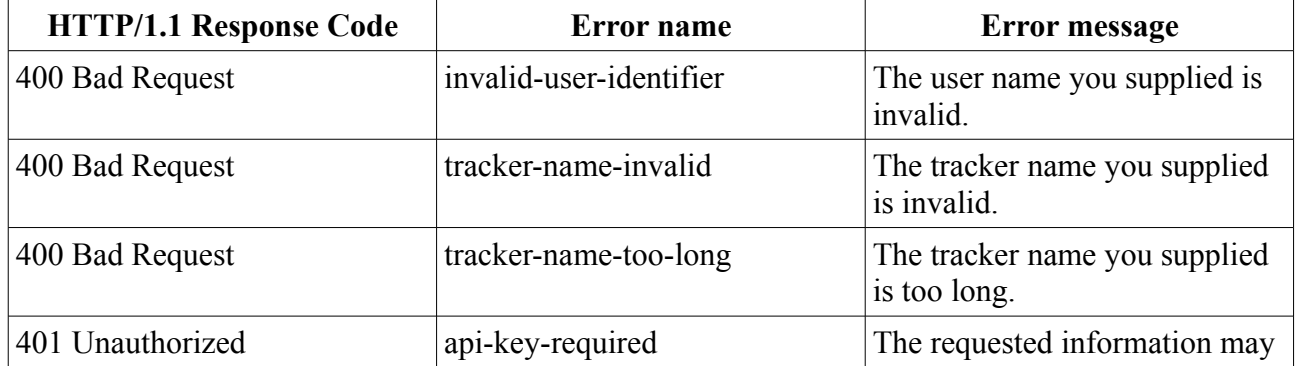

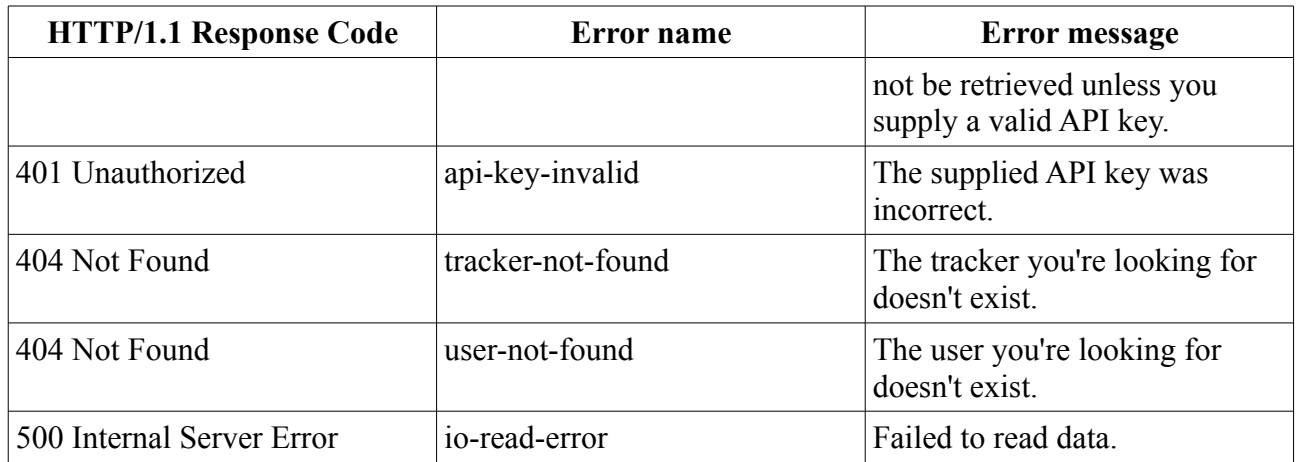

## <span id="page-17-5"></span>*3.11 Download tracker*

It is possible to download a tracker on behalf of a YAMPST user if the username, tracker name and private API key for that user is known. The request must be made with HTTP/1.1 POST. This function, in conjunction with the tracker hosting function (see section 3.12), is rate-limited and may not be executed more than once every 45 seconds.

## <span id="page-17-4"></span>**3.11.1 Parameters**

#### <span id="page-17-3"></span>*3.11.1.1 HTTP headers*

*X-Api-Key* – The private API key for the user owning the tracker.

#### <span id="page-17-2"></span>*3.11.1.2 POST parameters*

*user* – The username of the user on YAMPST owning the tracker to rename.

*download* – The human-readable name of the tracker to rename.

*mcversion* – Optional. The Minecraft version this tracker should comply to.

*packversion* – Optional. The modpack version this tracker represents.

## <span id="page-17-1"></span>**3.11.2 Return data**

The request will return a JSON-formatted response with the following values:

- trackid → *The tracker ID for the downloaded tracker.*
- filename → *The suggested file name for the tracker.*
- base64 → *The tracker jar file itself, encoded in base64-format.*

#### <span id="page-17-0"></span>**3.11.2.1 Additional data for javac-rate-limited**

In addition to the error data (see section 3.11.3 and 4.1), the following JSON fields will be present:

• retry → *Number of seconds left before the request may be attempted again.*

## <span id="page-18-0"></span>**3.11.3 Error codes**

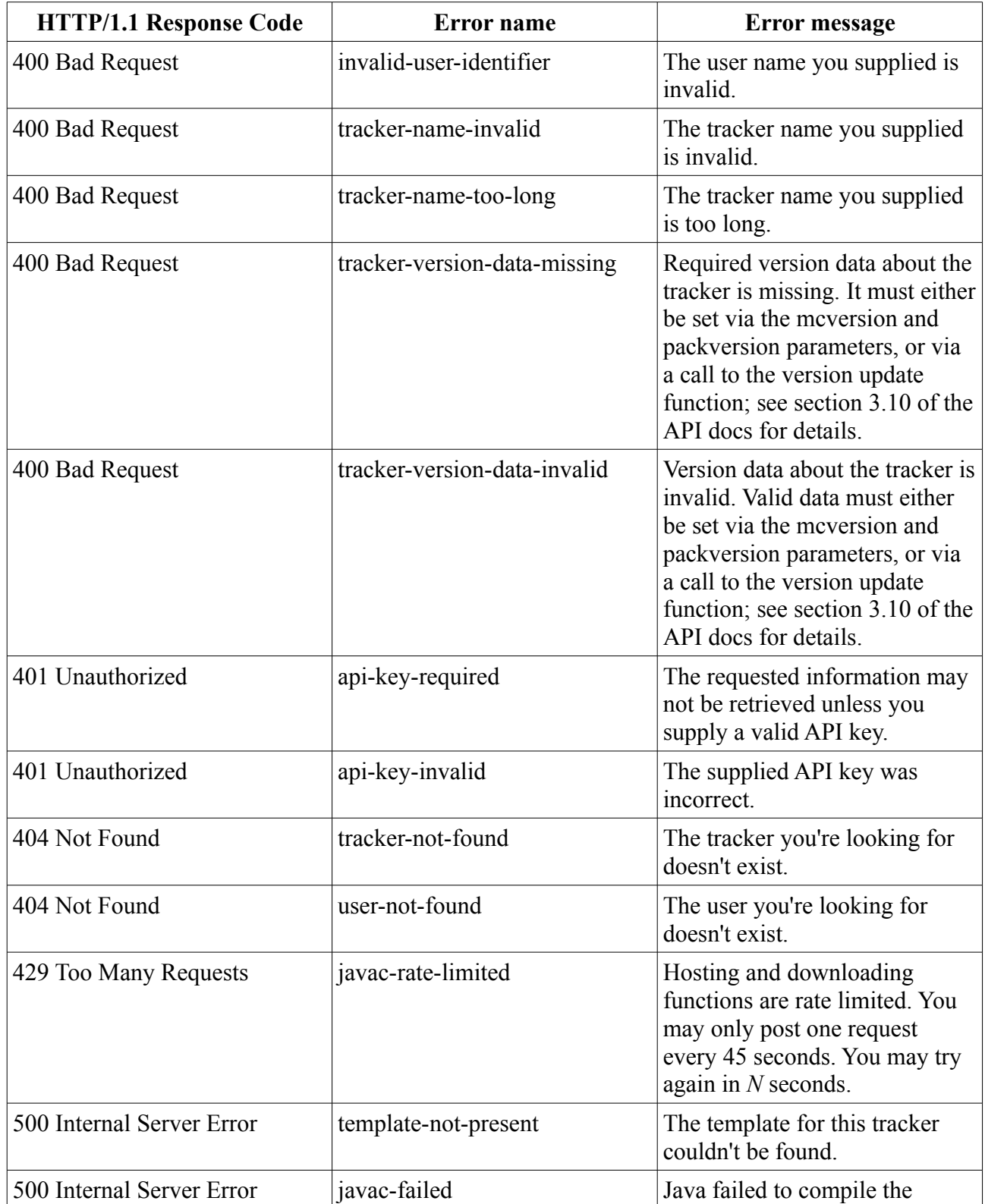

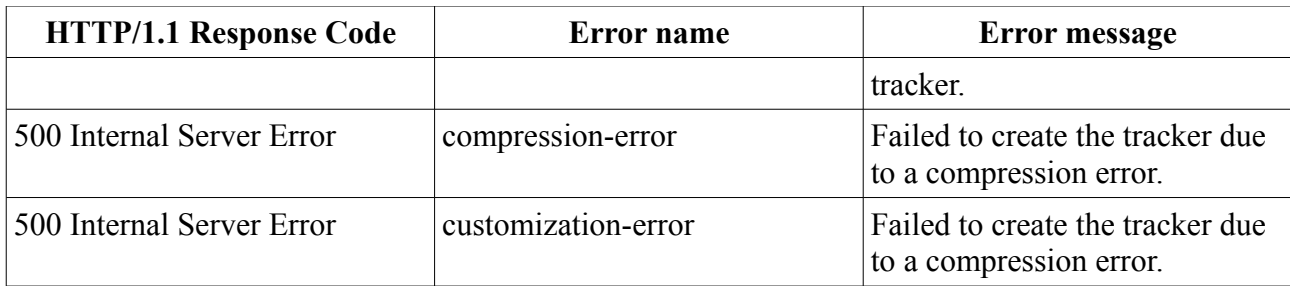

## <span id="page-19-5"></span>**3.11.4 Definitions**

#### • **Tracker ID**

A unique ID assigned to each statistics tracker upon creation. The tracker ID for any tracker may be viewed on the sharing settings page on the YAMPST web interface.

## <span id="page-19-4"></span>*3.12 Host tracker*

It is possible to host a tracker on YAMPST's servers on behalf of a YAMPST user if the username, tracker name and private API key for that user is known. The request must be made with HTTP/1.1 POST. This function, in conjunction with the tracker download function (see section 3.11), is rate-limited and may not be executed more than once every 45 seconds.

## <span id="page-19-3"></span>**3.12.1 Parameters**

#### <span id="page-19-2"></span>*3.12.1.1 HTTP headers*

*X-Api-Key* – The private API key for the user owning the tracker.

### <span id="page-19-1"></span>*3.12.1.2 POST parameters*

*user* – The username of the user on YAMPST owning the tracker to rename.

*host* – The human-readable name of the tracker to rename.

*mcversion* – Optional. The Minecraft version this tracker should comply to.

*packversion* – Optional. The modpack version this tracker represents.

## <span id="page-19-0"></span>**3.12.2 Return data**

The request will return a JSON-formatted response with the following values along with the HTTP/1.1 201 Created response code:

- trackid  $\rightarrow$  *The tracker ID for the hosted tracker.*
- hostid → *The hosted file ID for the hosted tracker.*
- filename → *The suggested file name for the tracker.*
- location → *The direct download URL for this hosted tracker.*
- details
	- version → *The modpack version this tracker represents.*
	- mcversion → *The Minecraft version this tracker complies to.*
	- available → *Whether or not the tracker is available for download (true) or not (false).*
	- dlstat → *Current download count for this tracker.*
	- time → *A Unix timestamp representing the time of generation of the tracker.*

#### <span id="page-20-2"></span>**3.12.2.1 Additional data for tracker-already-hosted**

In addition to the error data (see section 3.12.3 and 4.1), all the standard JSON return fields from section 3.12.2 will be returned with information about the existing hosted tracker.

#### <span id="page-20-1"></span>**3.12.2.2 Additional data for javac-rate-limited**

In addition to the error data (see section 3.12.3 and 4.1), the following JSON fields will be present:

• retry → *Number of seconds left before the request may be attempted again.*

## <span id="page-20-0"></span>**3.12.3 Error codes**

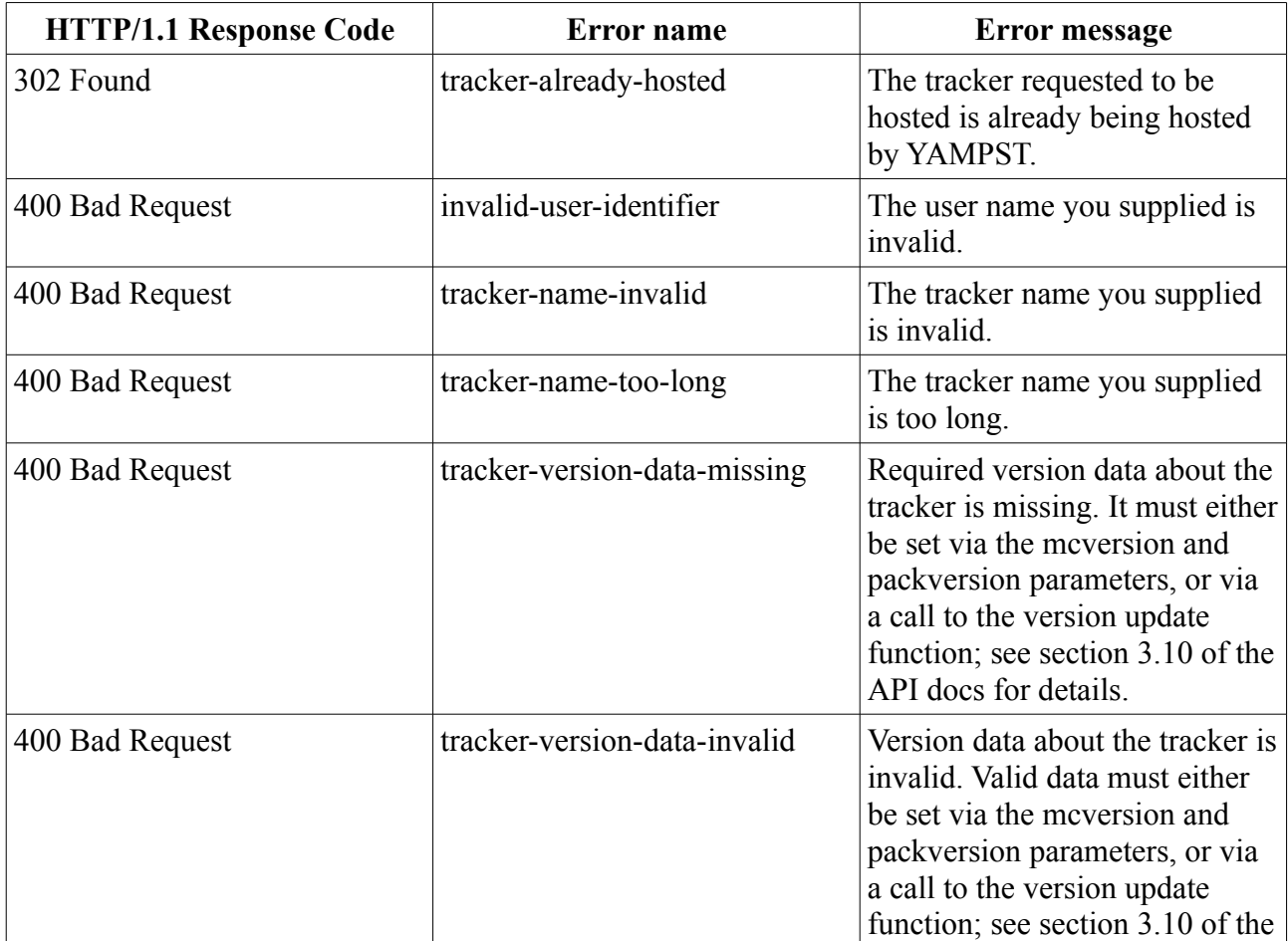

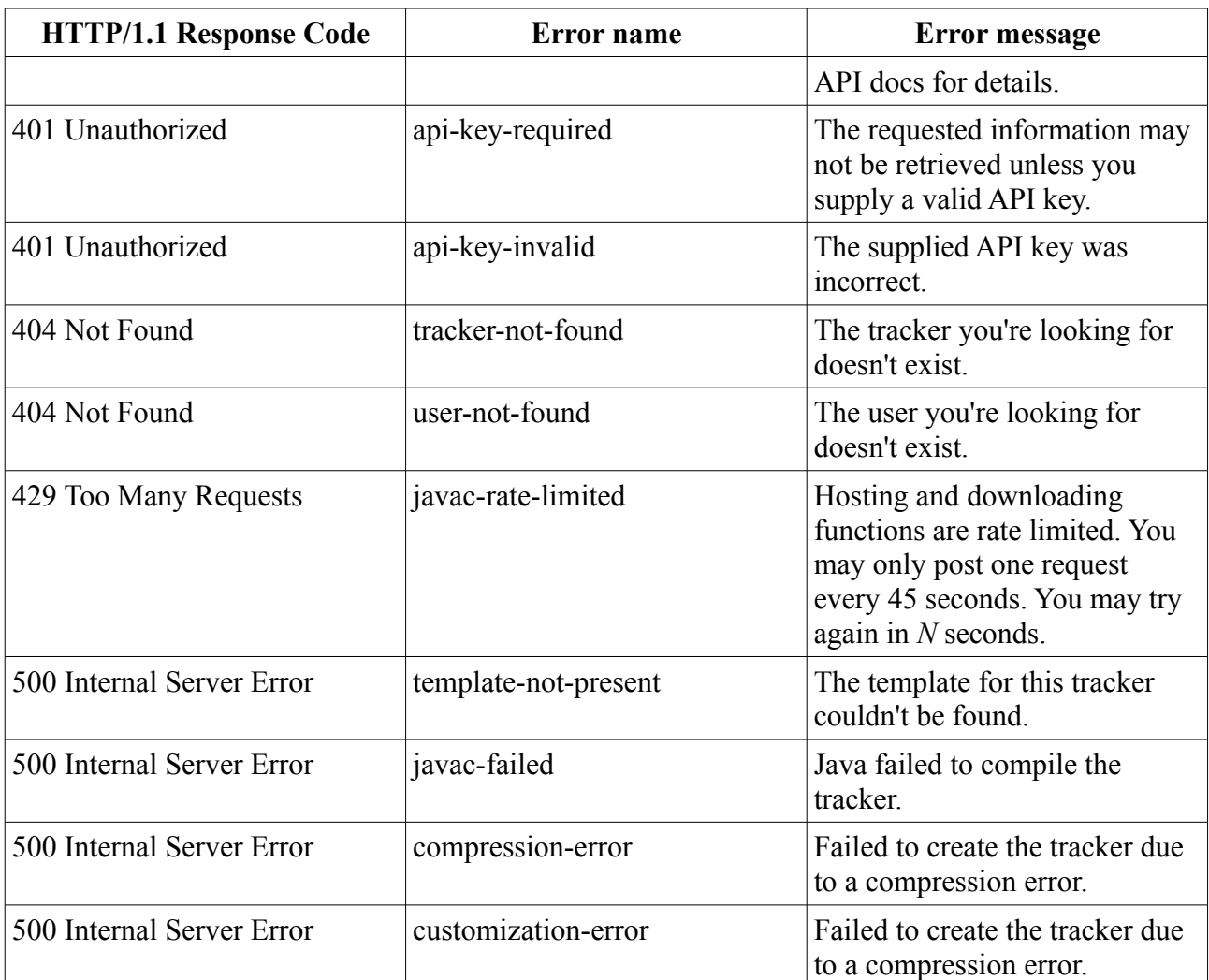

## <span id="page-21-1"></span>**3.12.4 Definitions**

• **Tracker ID**

A unique ID assigned to each statistics tracker upon creation. The tracker ID for any tracker may be viewed on the sharing settings page on the YAMPST web interface.

• **Hosted file ID**

A unique ID assigned to each hosted tracker upon creation.

## <span id="page-21-0"></span>*3.13 List hosted trackers*

If the name of a tracker and the username of the user on YAMPST which owns it is known, and it is necessary to know which files are being hosted for this tracker on YAMPST, a query may be sent to the API with the username to look up. The request must be made with HTTP/1.1 GET.

## <span id="page-22-4"></span>**3.13.1 Parameters**

#### <span id="page-22-3"></span>*3.13.1.1 HTTP headers*

*X-Api-Key* – The private API key for the user owning the tracker.

### <span id="page-22-2"></span>*3.13.1.2 GET parameters*

*user* – The username of the user on YAMPST for which to list trackers.

*hostedfor* – The human-readable name of the tracker to list hosted files for.

## <span id="page-22-1"></span>**3.13.2 Return data**

The request will return a JSON-formatted response with the following values:

- trackid → *Tracker ID*
- hosted
	- *Hosted file ID*
		- filename  $\rightarrow$  *The suggested file name for the tracker.*
		- location → *The direct download URL for this hosted tracker.*
		- details
			- version → *The modpack version this tracker represents.*
			- mcversion → *The Minecraft version this tracker complies to.*
			- available → *Whether or not the tracker is available for download (true) or not (false).*
			- dlstat → *Current download count for this tracker.*
			- time  $\rightarrow$  *A Unix timestamp representing the time of generation of the tracker.*

## <span id="page-22-0"></span>**3.13.3 Error codes**

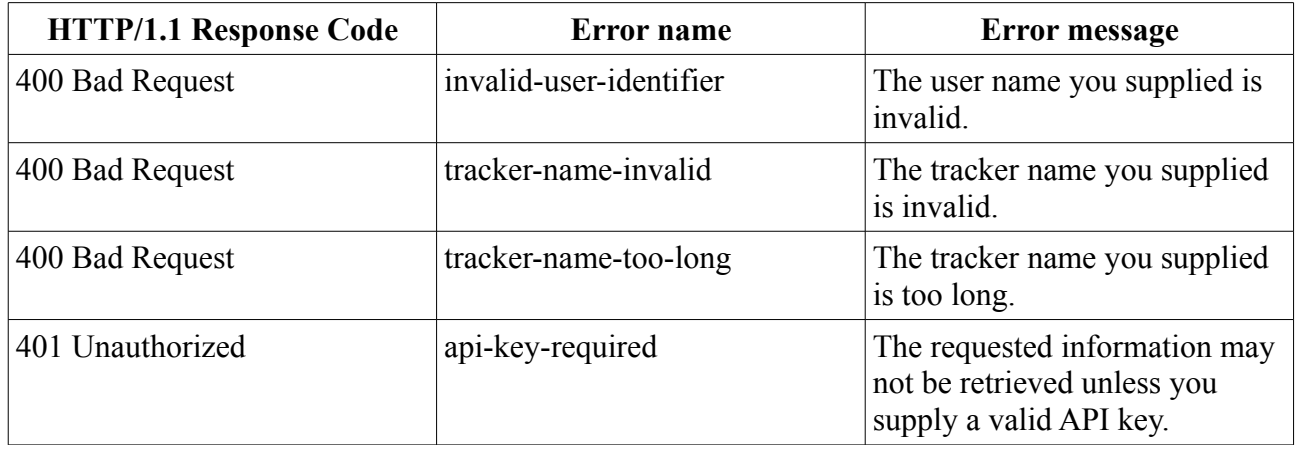

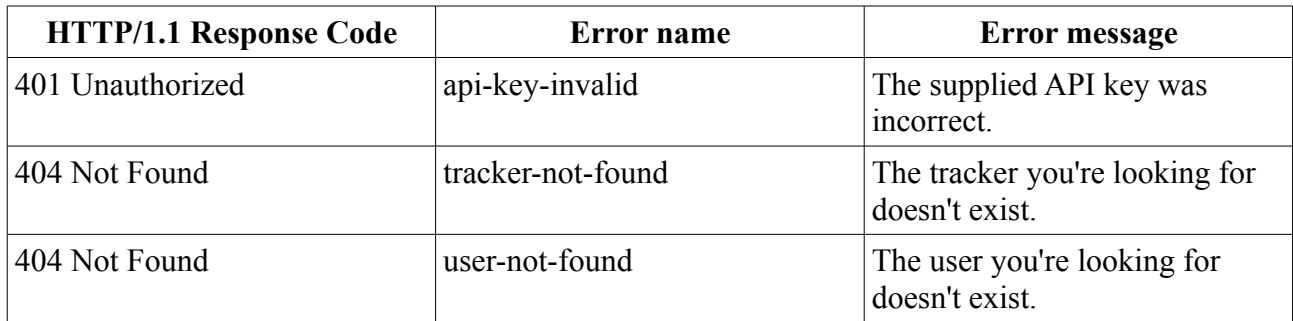

## <span id="page-23-6"></span>**3.13.4 Definitions**

• **Tracker ID**

A unique ID assigned to each statistics tracker upon creation. The tracker ID for any tracker may be viewed on the sharing settings page on the YAMPST web interface.

• **Hosted file ID**

A unique ID assigned to each hosted tracker upon creation.

## <span id="page-23-5"></span>*3.14 Delete hosted tracker*

It is possible to delete a hosted tracker on behalf of a YAMPST user if the username, tracker name, hosted file ID and private API key for that user is known. The request must be made with HTTP/1.1 **POST.** 

## <span id="page-23-4"></span>**3.14.1 Parameters**

### <span id="page-23-3"></span>*3.14.1.1 HTTP headers*

*X-Api-Key* – The private API key for the user owning the tracker.

### <span id="page-23-2"></span>*3.14.1.2 POST parameters*

*user* – The username of the user on YAMPST for which to list trackers.

*hostedfor* – The human-readable name of the tracker to delete a hosted file from.

*delhostid* – The hosted file ID for the hosted tracker to delete.

## <span id="page-23-1"></span>**3.14.2 Return data**

The request will return an empty response with the HTTP/1.1 204 No Content response code if successful.

## <span id="page-23-0"></span>**3.14.3 Error codes**

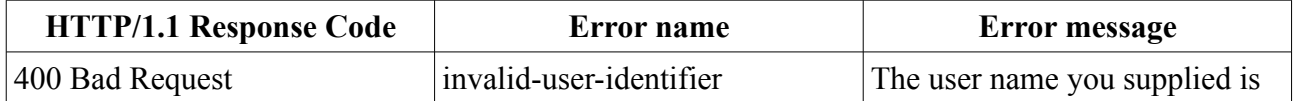

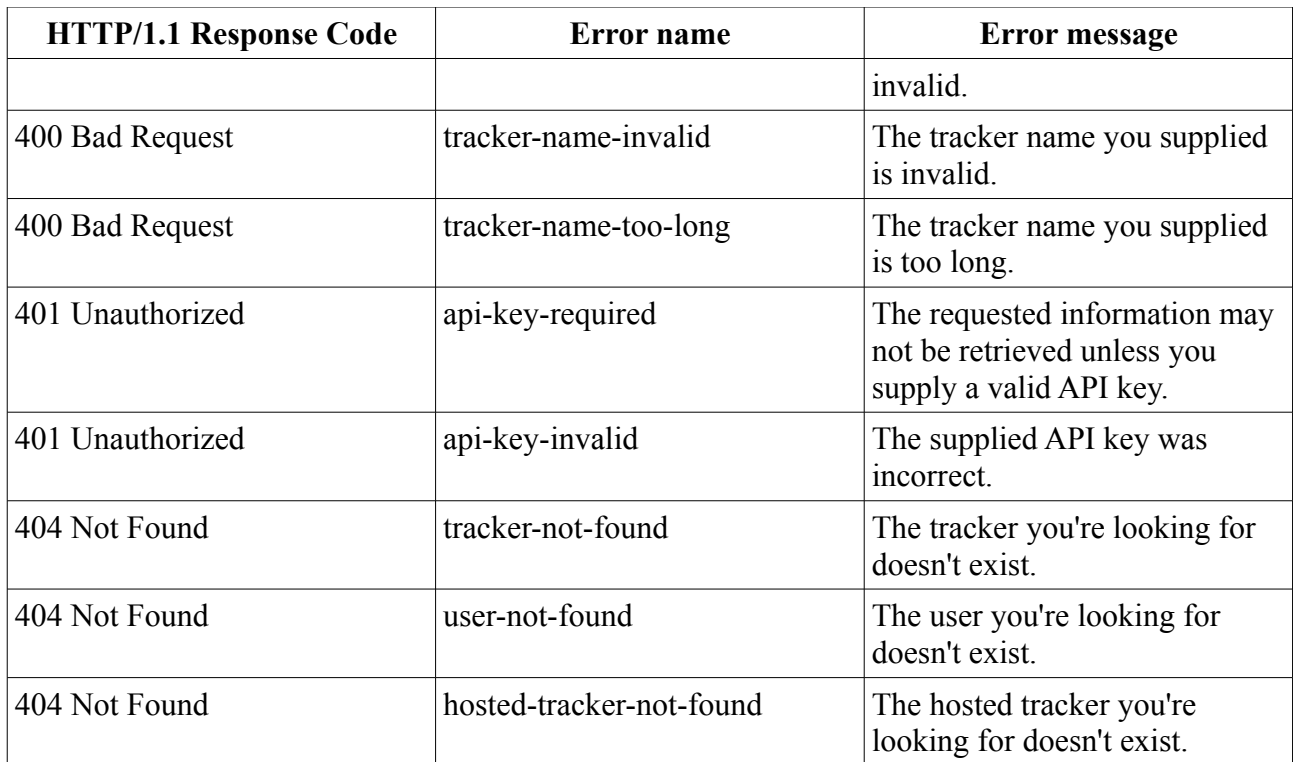

## <span id="page-24-4"></span>**3.14.4 Definitions**

#### • **Hosted file ID**

A unique ID assigned to each hosted tracker upon creation.

## <span id="page-24-3"></span>*3.15 List crash reports*

If the name of a tracker and the YAMPST username of its owner is known, a list of crashes caused by the pack monitored by the tracker may be obtained by querying the API server with the owner's username and tracker name. The request must be made with HTTP/1.1 GET.

## <span id="page-24-2"></span>**3.15.1 Parameters**

### <span id="page-24-1"></span>*3.15.1.1 HTTP headers*

*X-Api-Key* – Optional. The private API key for the user owning the tracker. If supplied, sharing rules will be ignored and all data will be sent.

### <span id="page-24-0"></span>*3.15.1.2 GET parameters*

*user* – The username of the user on YAMPST owning the tracker.

*crashes* – The human-readable name of the tracker to look up.

## <span id="page-25-3"></span>**3.15.2 Return data**

The request will return a JSON-formatted response with the following possible values, depending on the available data and what the tracker owner decides to share:

- crashes
	- *Crash report name*

## <span id="page-25-2"></span>**3.15.3 Error codes**

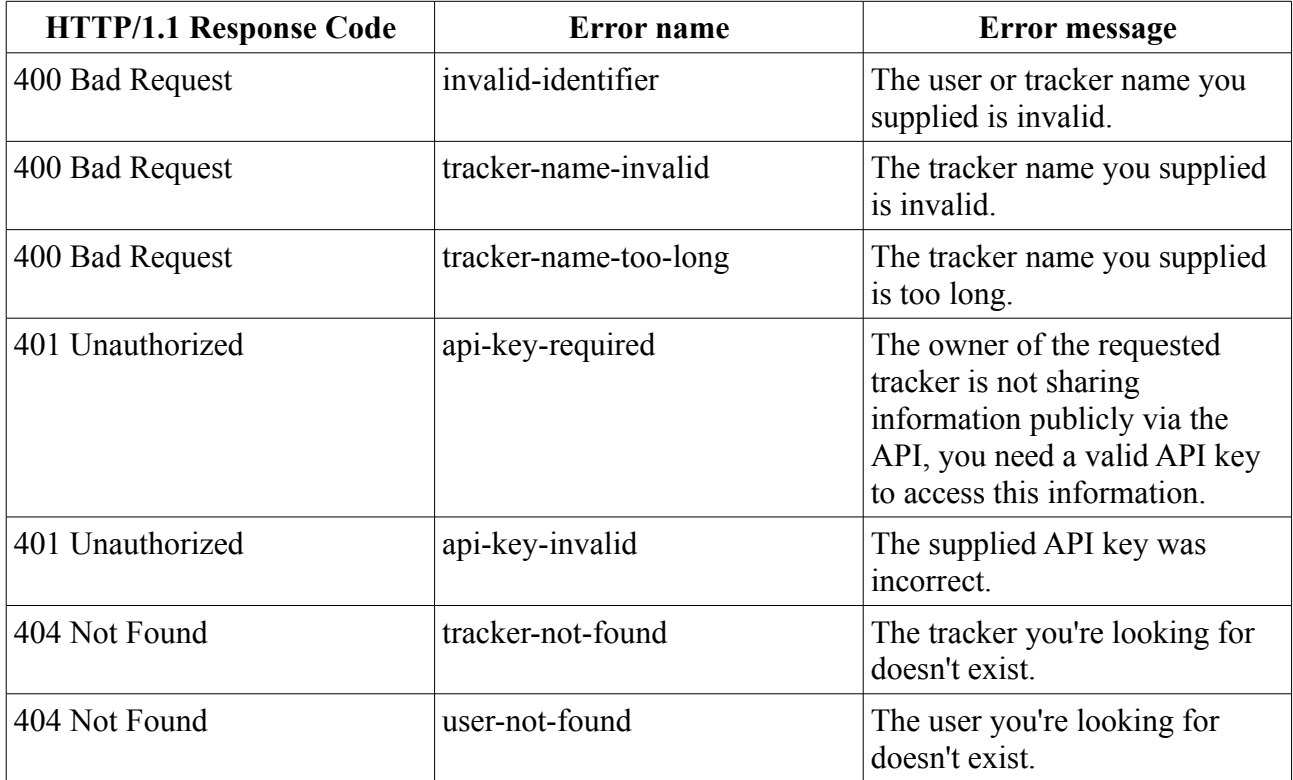

## <span id="page-25-1"></span>**3.15.4 Definitions**

#### • **Crash report name**

The name of a crash report, without filename extension.

## <span id="page-25-0"></span>*3.16 Get crash report*

If the name of a tracker and the YAMPST username of its owner is known, as well as the name of a crash report caused by the pack monitored by the tracker, the crash report may be obtained by querying the API server with the owner's username, tracker name, and crash report name. The request must be made with HTTP/1.1 GET.

## <span id="page-26-4"></span>**3.16.1 Parameters**

#### <span id="page-26-3"></span>*3.16.1.1 HTTP headers*

*X-Api-Key* – Optional. The private API key for the user owning the tracker. If supplied, sharing rules will be ignored and all data will be sent.

#### <span id="page-26-2"></span>*3.16.1.2 GET parameters*

*user* – The username of the user on YAMPST owning the tracker.

*crash* – The human-readable name of the tracker to look up.

*report* – The name of the crash report to get.

## <span id="page-26-1"></span>**3.16.2 Return data**

The request will return a JSON-formatted response with the following possible values, depending on the available data and what the tracker owner decides to share:

- report → *Crash report file*
- meta
	- *Meta-data field* → *Meta-data value*

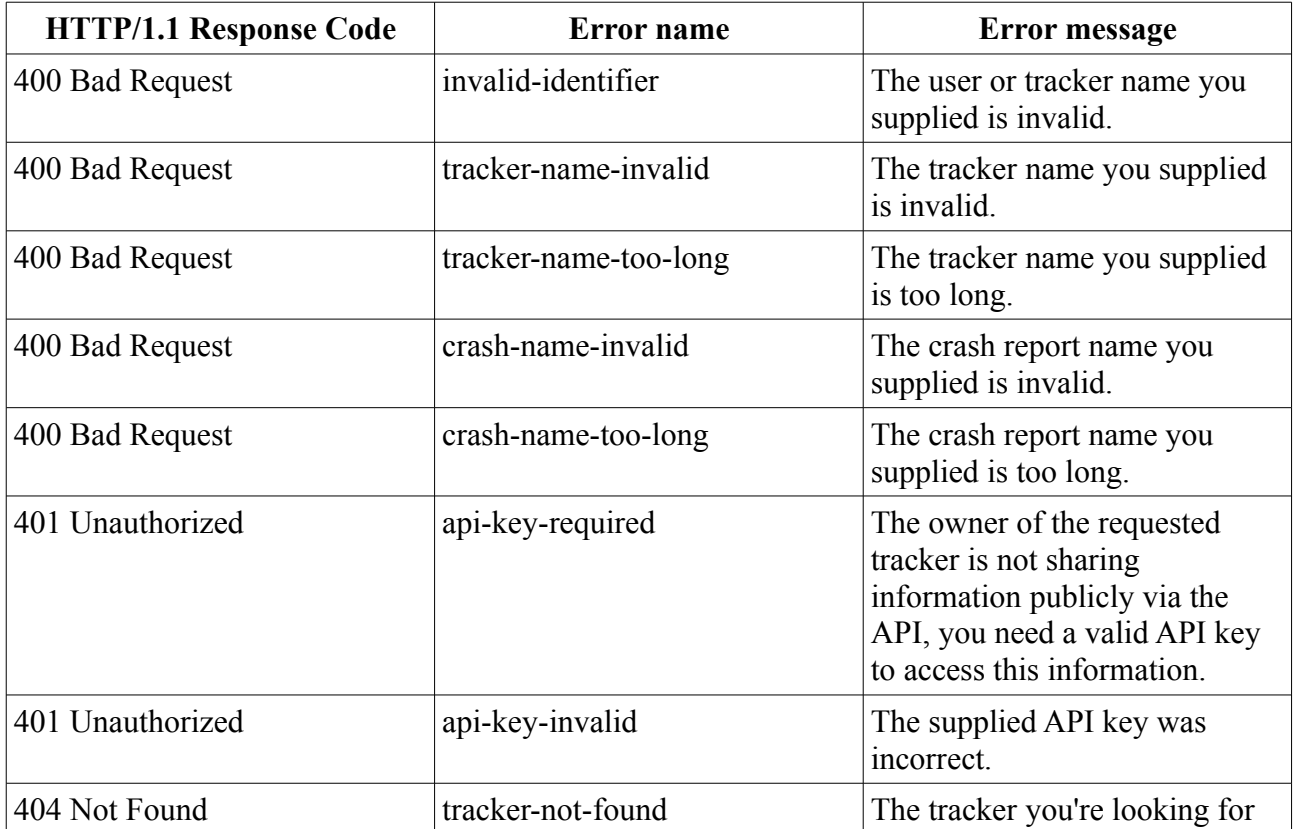

## <span id="page-26-0"></span>**3.16.3 Error codes**

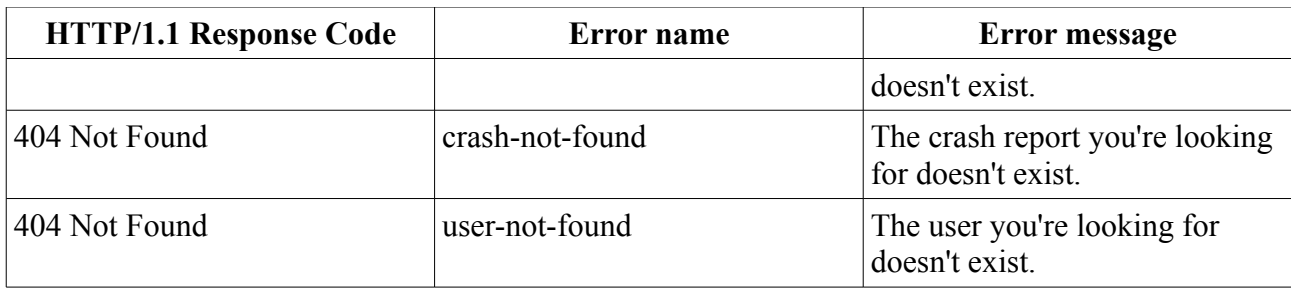

## <span id="page-27-3"></span>**3.16.4 Definitions**

#### • **Meta-data field**

The name of the following meta-data value, signifying its type. Any one of the following:

- **Mod pack version** The version of the mod pack.
- **Minecraft version** The Minecraft version.
- **Side** Which side the crash occurred on:
	- **Client side** The game itself.
	- **Server side** A server hosting the mod pack.

#### • **Meta-data value**

A value corresponding to the meta-data field.

# <span id="page-27-2"></span>**4. Error format**

In the event of an erroneous request, the API server will return a JSON-formatted response describing the error. Details on specific error messages are outlined in the relevant subsections of section 3.

## <span id="page-27-1"></span>*4.1 Response format*

The request will return a JSON-formatted response with the following values:

- error – *The name of the error*
- desc *A human-readable description of the error.*

## <span id="page-27-0"></span>*4.2 Unknown requests*

In the event of an unknown request being submitted to the API, the following error will be returned:

#### VARDEN DEVELOPMENT June 5, 2014 <http://varden.info/><br>
YAMPST public API documentation

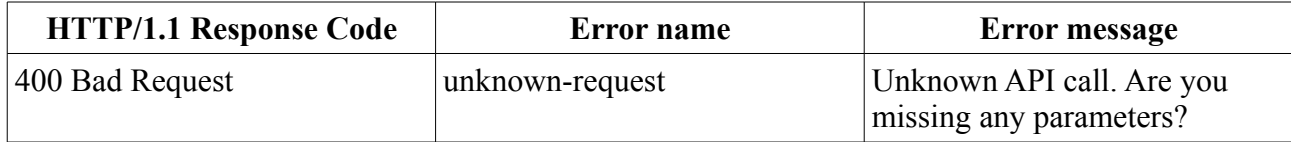